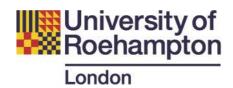

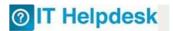

# Eduroam: Information for Visitors to the University of Roehampton from other institutions

The eduroam Wi-Fi network is available across all campuses at the University of Roehampton. Wired eduroam access, the ability to logon to a University managed PC, is not currently available.

- Ensure that you are a member of a participating institution. Details of participating institutions are available at: <a href="https://www.ja.net/products-services/janet-connect/eduroam/eduroam-participating">https://www.ja.net/products-services/janet-connect/eduroam/eduroam-participating</a>.
- Eduroam is available worldwide: <a href="https://www.eduroam.org/">https://www.eduroam.org/</a>
- Roehampton supports JRS Tier 2 and you will be able to connect using the SSID eduroam
- The set-up and preparation for using the eduroam service should be done before your visit Roehampton. Please contact your home organization IT support department for advice.

## **Connection settings**

| Network name/SSID                          | eduroam (case sensitive) |
|--------------------------------------------|--------------------------|
| Security type                              | WPA2-Enterprise/802.1x   |
| WPA settings encryption type (if required) | AES                      |
| WPA authentication                         | PEAP-MSCHAP v2/EAP-TLS   |
| Domain                                     | none                     |

Please ensure that your wireless is turned on and your wireless adaptor connection is enabled

#### Logging on

- username for eduroam is your institution <u>username@home-institution.ac.uk</u>
- password for eduroam your institution password

#### Support

• If you are unable to connect to *eduroam* network at the University of Roehampton, please double check your device settings as detailed above. If this doesn't work please inform your Roehampton host who will be able to check if there is a problem with *eduroam* Wi-Fi network with the IT Helpdesk.

### Conditions of Use

Users of eduroam at the University of Roehampton must abide by these policies

- University of Roehampton IT terms and conditions of use: <a href="http://studentzone.roehampton.ac.uk/itservices/policies/index.html">http://studentzone.roehampton.ac.uk/itservices/policies/index.html</a>
- JANET eduroam policy: <a href="https://community.ja.net/library/janet-services-documentation/eduroamuk-policy">https://community.ja.net/library/janet-services-documentation/eduroamuk-policy</a>